## Chapter 2

2.1 (a) Write  $\nabla(\nabla \cdot \mathbf{v})$  in summation subscript notation. (b) Consider the viscous force per unit mass e introduced in equation 2.5.1. Write down the complete form of this by substituting equation 2.3.11, and then simplify for incompressible flow. (c) Determine  $\partial x_i x_j / \partial x_i$  (*Hint: be careful*).

2.2 Write a short program to determine the maximum thickness and chordlength of a symmetric Joukowski airfoil as a function of the position of the center of the mapping circle to the left of the origin, i.e.  $- Re \{\xi_1\}/C$  (see Figure 2.9A). Compare with the expressions in equation 2.3.37. Plot the true thickness to chord ratio as a function of  $- Re\{\xi_1\}/C$ .

2.3 Determine expressions for the velocity potential and streamfunction for the flow of a vertically upward free stream of unit velocity past a horizontal flat plate extending from  $(-a, 0)$  to  $(a, 0)$ . (a) Consider the case of no circulation. (b) Consider the case of circulation chosen so that the flow attaches to the plate at  $(a, 0)$ . (c) Show that the flow past a flat plate airfoil with Kutta condition at angle of attack can be generated by the weighted superposition of the flow in part (b) and a uniform free stream in the positive  $x$  direction. Use plots of the streamlines and equipotentials to illustrate your solutions in each part. [Worked example solution](#page-1-0)

## <span id="page-1-0"></span>**Solution Problem 2.3**

Potential and streamfunction are given by the real and imaginary parts of equation 2.7.30

$$
w(z) = U_{\infty} z \cos \alpha - i U_{\infty} \sqrt{z^2 - a^2} \sin \alpha - \frac{i \Gamma}{2\pi} \ln \left( \frac{z + \sqrt{z^2 - a^2}}{2} \right)
$$

So, for a vertical free stream  $\alpha = \pi/2$  and we have

$$
\psi(z) = imag\left(-iU_{\infty}\sqrt{z^2 - a^2} - \frac{i\Gamma}{2\pi}ln\left(\frac{z + \sqrt{z^2 - a^2}}{2}\right)\right)
$$

And

$$
\phi(z) = real\left(-iU_{\infty}\sqrt{z^2 - a^2} - \frac{i\Gamma}{2\pi}ln\left(\frac{z + \sqrt{z^2 - a^2}}{2}\right)\right)
$$

If necessary, these relations can be expanded by using the substitutions  $r_1e^{i\theta_1} = z^2 - a^2$  where

$$
r_1 = \sqrt{(x^2 - y^2 - a^2)^2 + (2xy)^2}
$$

$$
\theta_1 = \arctan\left(\frac{2xy}{x^2 - y^2 - a^2}\right)
$$

and  $r_2 e^{i\theta_2} = z + \sqrt{z^2 - a^2}$ 

$$
r_2 = \sqrt{\left(x + \sqrt{r_1}\cos\theta_1/2\right)^2 + \left(y + \sqrt{r_1}\sin\theta_1/2\right)^2}
$$

$$
\theta_2 = \arctan\left(\frac{y + \sqrt{r_1}\sin\theta_1/2}{x + \sqrt{r_1}\cos\theta_1/2}\right)
$$

Giving

$$
\psi(z) = -U_{\infty}\sqrt{r_1}\cos\frac{\theta_1}{2} - \frac{\Gamma}{2\pi}\ln\frac{r_2}{2}
$$

$$
\phi(z) = U_{\infty}\sqrt{r_1}\sin\frac{\theta_1}{2} + \frac{\Gamma}{2\pi}\theta_2
$$

(a) For no circulation the result is

$$
\psi(z) = imag(-iU_{\infty}\sqrt{z^2 - a^2})
$$

$$
\phi(z) = real(-iU_{\infty}\sqrt{z^2 - a^2})
$$

Or

$$
\psi(z) = -U_{\infty}\sqrt{r_1} \cos\frac{\theta_1}{2}
$$

$$
\phi(z) = +U_{\infty}\sqrt{r_1} \sin\frac{\theta_1}{2}
$$

(b) To satisfy the Kutta condition we apply equation 2.7.31 for  $\alpha = \pi/2$  so that  $\Gamma = -2\pi aU_{\infty}$ , and thus

$$
\psi(z) = imag\left(-iU_{\infty}\sqrt{z^2 - a^2} + iU_{\infty}a\ln\left(\frac{z + \sqrt{z^2 - a^2}}{2}\right)\right)
$$

$$
\phi(z) = real\left(-iU_{\infty}\sqrt{z^2 - a^2} + iU_{\infty}a\ln\left(\frac{z + \sqrt{z^2 - a^2}}{2}\right)\right)
$$

or

$$
\psi(z) = -U_{\infty}\sqrt{r_1}\cos\frac{\theta_1}{2} + aU_{\infty}\ln\frac{r_2}{2}
$$

$$
\phi(z) = U_{\infty}\sqrt{r_1}\sin\frac{\theta_1}{2} - aU_{\infty}\frac{\theta_2}{2}
$$

(c) For a horizontal free stream of velocity U we have  $w_h(z) = Uz$ 

So, adding this to the vertical flow past the flat plate with free stream velocity  $V$  that satisfies the Kutta condition  $w_v(z) = -iV\sqrt{z^2-a^2} + iVa\ln\left(\frac{z+\sqrt{z^2-a^2}}{2}\right)$  $\frac{2}{2}$  we have

$$
w(z) = Uz - iV\sqrt{z^2 - a^2} + iVa\ln\left(\frac{z + \sqrt{z^2 - a^2}}{2}\right)
$$

Letting  $U = U_{\infty} \cos \alpha$  and  $V = U_{\infty} \sin \alpha$  we get

$$
w(z) = U_{\infty} \cos \alpha z - iU_{\infty} \sin \alpha \sqrt{z^2 - a^2} + i\alpha U_{\infty} \sin \alpha \ln \left( \frac{z + \sqrt{z^2 - a^2}}{2} \right)
$$

This matches equation 2.7.30 for angle of attack  $\alpha$  with

$$
\Gamma = -2\pi a U_{\infty} \sin \alpha
$$

Which is the circulation needed to maintain the Kutta condition at angle of attack  $\alpha$ . Plots are best done in Matlab using by computing the  $w(z)$  functions in each case over a fine grid and contouring the real and imaginary parts. Note that (as discussed in appendix B) it is necessary to calculate  $\sqrt{z^2-a^2}$  as  $\sqrt{z-a}\sqrt{z+a}$  to get the correct branch cut.

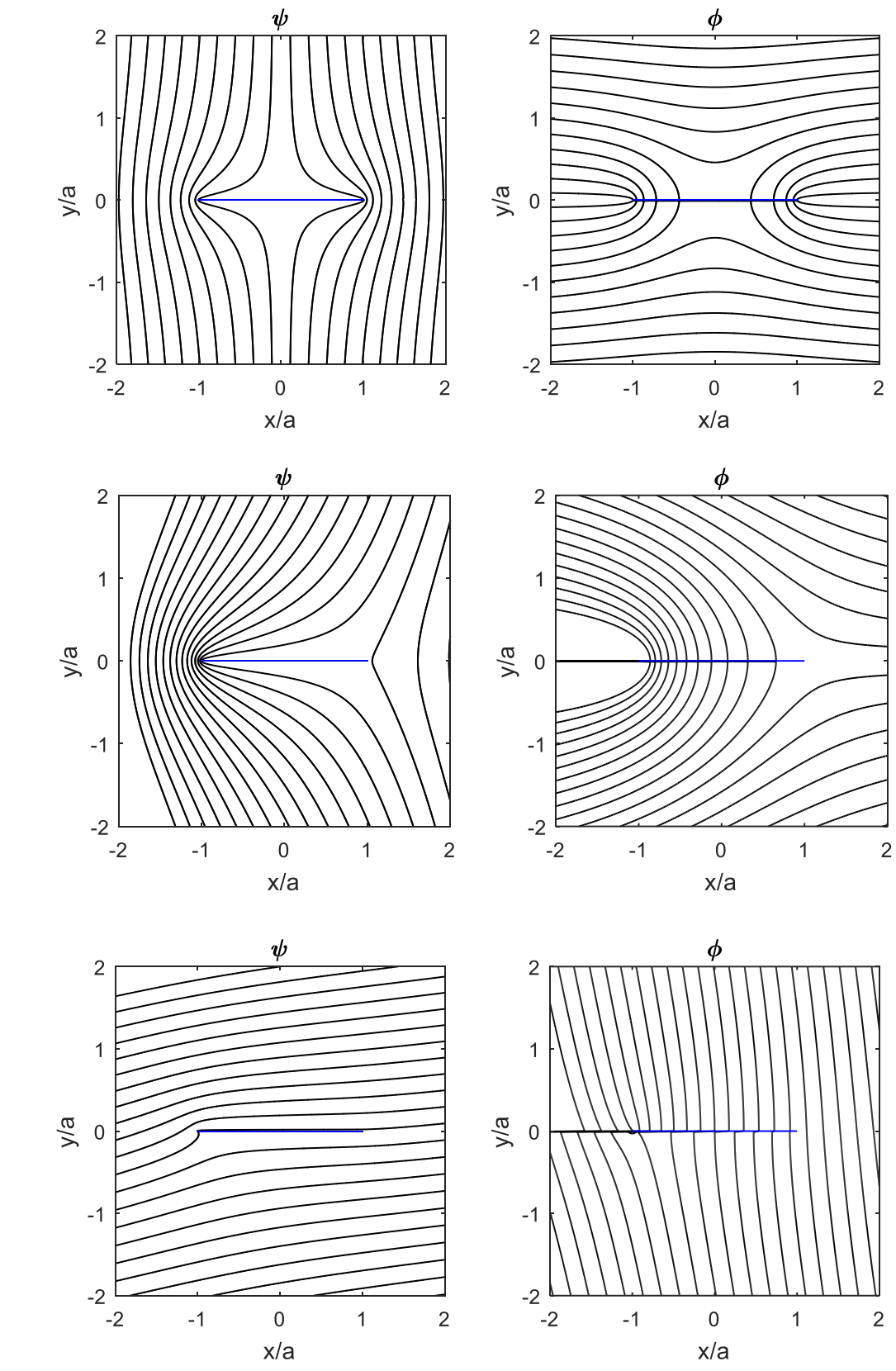

(a)

(b)

(c)

## Matlab code:

```
clear all; close all;
Uinf=1; a=1;[x, y] = meshgrid(-2:.01:2,-2:.01:2); z=x+i*y;%Part(a)
wa=-i*Uinf*sqrt(z-a).*sqrt(z+a);
psi=imag(wa);phi=real(wa);
figure(1);set(gcf,'position',[38 38 610 301]);
subplot(1, 2, 1);
contour(-2:.01:2,-2:.01:2,psi,-2.1:.2:2.1,'k');
hold on;plot([-a a],[0 0],'b');hold off %add plate
axis equal; xlabel('x/a'); ylabel('y/a'); title('\psi');
subplot(1,2,2);contour(-2:.01:2,-2:.01:2,phi,-2.1:.2:2.1,'k');
hold on;plot([-a a],[0 0],'b');hold off %add plate
axis equal; xlabel('x/a'); ylabel('y/a'); title('\phi');
%Part(b)
wb=-i*Uinf*sqrt(z-a).*sqrt(z+a)+i*Uinf*a*log((z+sqrt(z-a).*sqrt(z+a))/2);psi=imag(wb);phi=real(wb);
figure(2);set(gcf,'position',[38 38 610 301]);
subplot(1, 2, 1);
contour(-2:.01:2,-2:.01:2,psi,-2.1:.2:2.1,'k');
hold on;plot([-a a],[0 0],'b');hold off %add plate
axis equal;xlabel('x/a');ylabel('y/a');title('\psi');
subplot(1, 2, 2);
contour(-2:.01:2,-2:.01:2,phi,-2.1:.2:2.1,'k');
hold on;plot([-a a],[0 0],'b');hold off %add plate
axis equal; xlabel('x/a'); ylabel('y/a'); title('\phi');
%Part(c)
alpha=10*pi/180; %angle of attack
wc=Uinf*z;
w=wc*cos(alpha)+wb*sin(alpha)
psi=imag(w);phi=real(w);
figure(3);set(gcf,'position',[38 38 610 301]);
subplot(1,2,1);contour(-2:.01:2,-2:.01:2,psi,-2.1:.2:2.1,'k');
hold on;plot([-a a],[0 0],'b');hold off %add plate
axis equal; xlabel('x/a'); ylabel('y/a'); title('\psi');
\text{subplot}(1,2,2);contour(-2:.01:2,-2:.01:2,phi,-2.1:.2:2.1,'k');
hold on;plot([-a a],[0 0],'b');hold off %add plate
axis equal; xlabel('x/a'); ylabel('y/a'); title('\phi');
```